# KONWERSJA PRZEPUSTOWOŚCI NIEPOWIĄZANEJ **NA POWIĄZANĄ**

**KROK PO KROKU** 

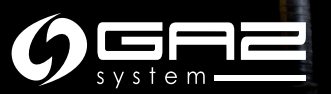

Niezbędne czynności do dokonania konwersji posiadanej przepustowości niepowiązanej są wykonywane przez Zleceniodawcę Usługi Przesyłowej (ZUP) [na Platformie GSA](https://gsaplatform.eu/) i [w Systemie](https://www.gaz-system.pl/strefa-klienta/swi/system-wymiany-informacji-swi/) [Wymiany Informacji \(SWI\).](https://www.gaz-system.pl/strefa-klienta/swi/system-wymiany-informacji-swi/)

Wszelkie skróty i definicje zawarte w niniejszej publikacji są tożsame z definicjami i skrótami zawartymi [w IRiESP](https://www.gaz-system.pl/strefa-klienta/iriesp/instrukcja-ruchu-i-eksploatacji-sieci-przesylowej/) oraz [IRiESP SGT.](https://www.gaz-system.pl/strefa-klienta/sgt-gazociag-jamalski/iriesp-sgt/)

Niniejsza publikacja ma charakter informacyjny, a GAZ-SYSTEM S.A. dokłada wszelkich starań, aby prezentowane w niej informacje były kompletne i aktualne. GAZ-SYSTEM S.A. w żadnym przypadku nie ponosi odpowiedzialności za aktualność, poprawność, kompletność i jakość prezentowanych informacji. Zleceniodawca Usługi Przesyłowej (ZUP) ponosi odpowiedzialność za wszelkie szkody majątkowe lub niemajątkowe wynikające z zastosowania lub niezastosowania jakichkolwiek przedstawionych informacji i nie będzie dochodził z tego tytułu żadnych roszczeń od GAZ-SYSTEM S.A. Niektóre fragmenty lub cała publikacja, w tym oferty i informacje mogą zostać poszerzone, zmienione lub częściowo, bądź w całości, usunięte przez GAZ-SYSTEM S.A. bez uprzedniego powiadomienia.

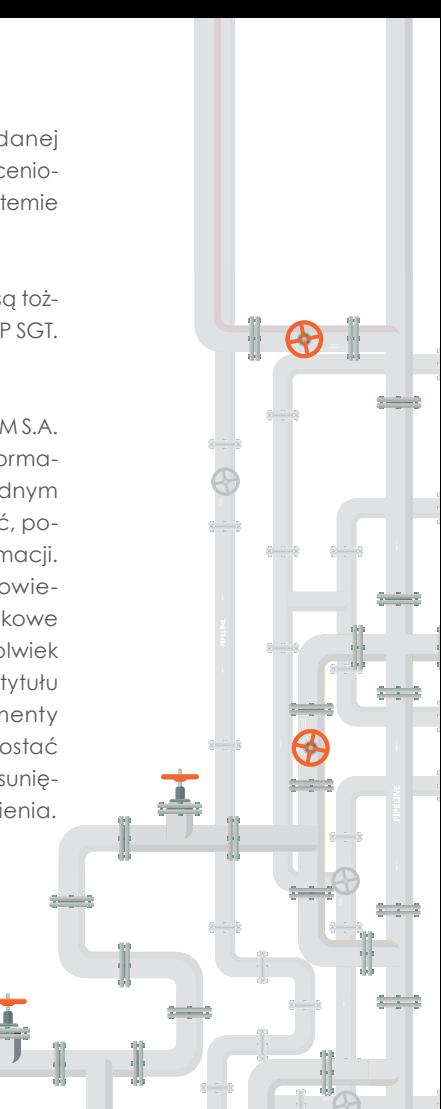

# **NA CZYM POLEGA USŁUGA KONWERSJI PRZEPUSTOWOŚCI NIEPOWIĄZANEJ W POWIĄZANĄ?**

Usługa konwersji przepustowości niepowiązanej w powiązaną pozwala użytkownikowi sieci, który ma zakontraktowaną niepowiązaną przepustowość po jednej stronie punktu połączenia międzysystemowego, i który z powodzeniem nabył zdolność powiązaną podczas aukcji w tym punkcie, na przekształcenie posiadanej niepowiązanej przepustowości w przepustowość powiązaną.

Po zakupie odpowiedniej wielkości przepustowości na zasadach powiązanych wielkość przepustowość niepowiązanej, do której Zleceniodawca Usługi Przesyłowej (ZUP) dotychczas posiadał prawo, jest uwalniana i oferowana w kolejnej aukcji.

#### **Opłaty nie są dublowane.**

W procesie konwersji opłata za przepustowość nie jest dublowana.

Przykładowo, jeśli ZUP posiada przepustowość niepowiązaną roczną i w wyniku aukcji dokona jej konwersji na produkt dobowy, to konwertowana część przepustowości jest rozliczana po stawkach produktu rocznego, a nie dobowego.

### Podstawy prawne:

- [IRiESP punkt 7.6.6](https://www.gaz-system.pl/strefa-klienta/iriesp/instrukcja-ruchu-i-eksploatacji-sieci-przesylowej/)
- [Capacity Allocation Mechanisms NC](https://www.gaz-system.pl/fileadmin/pliki/do_pobrania/pl/NCCAM_Rozp.16.03.2017_ws.alokacji_PL.pdf)  (CAM NC) – artykuł 21 punkt 3
- [ENTSOG's Capacity conversion model rozdział](https://www.entsog.eu/sites/default/files/entsog-migration/publications/CAM%20Network%20Code/2017/CAP0717_170315_ENTSOG_Capacity-conversion-model-final.pdf) "Subject of the service"

# **SYTUACJA PRZED DOKONANIEM KONWERSJI PRZEPUSTOWOŚCI NIEPOWIĄZANEJ NA POWIĄZANĄ**

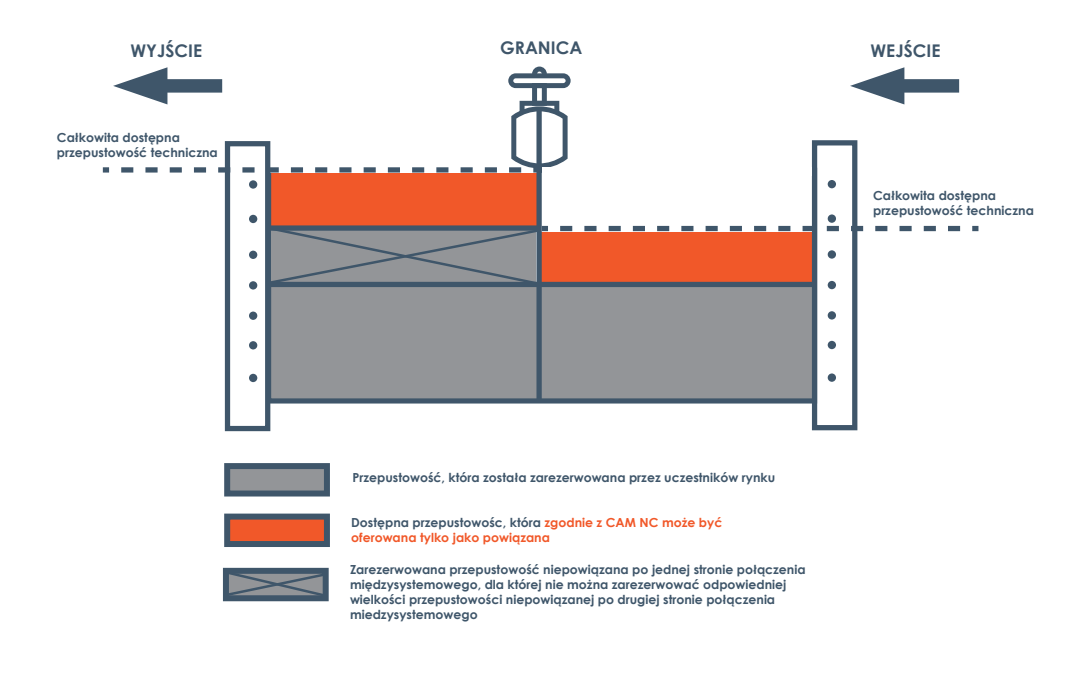

# **SYTUACJA PO DOKONANIU KONWERSJI PRZEPUSTOWOŚCI NIEPOWIĄZANEJ NA POWIĄZANĄ**

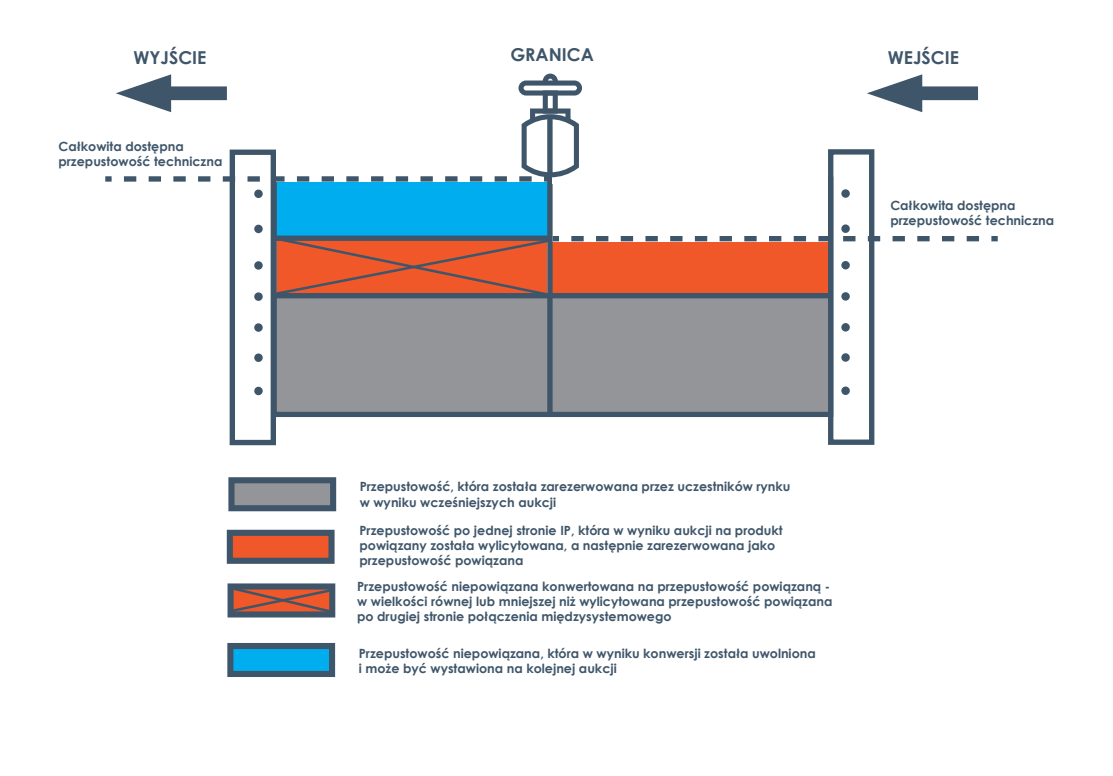

# **SPRAWDŹ W SWI, CZY POSIADASZ UMOWĘ PRZESYŁOWĄ NA KSP I SGT ORAZ, CZY POSIADASZ ODPOWIEDNI PRZYDZIAŁ PRZEPUSTOWOŚCI NIEPOWIĄZANEJ.**

**1**

#### [Oznaczenie przepustowości](https://www.gaz-system.pl/strefa-klienta/swi/system-wymiany-informacji-swi/) powiązanej w SWI.

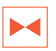

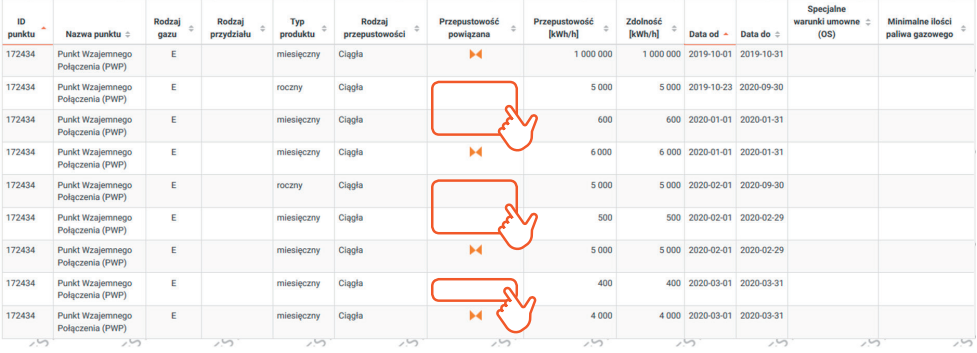

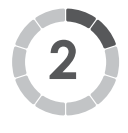

**WEŹ UDZIAŁ W AUKCJI PRZEPUSTOWOŚCI POWIĄZANEJ, ABY ZAREZERWOWAĆ PRZEPUSTOWOŚĆ POWIĄZANĄ I JEDNOCZEŚNIE ZŁOŻYĆ WNIOSEK O KONWERSJĘ POSIADANEGO PRZYDZIAŁU PRZEPUSTOWOŚCI NIEPOWIĄZANEJ.** 

Okres trwania przepustowości oferowanej podczas aukcji może być jednakowy lub krótszy od okresu posiadanego produktu niepowiązanego, który chcesz konwertować.

Konwersja dostępna jest dla produktów: dobowego , miesięcznego, kwartalnego, rocznego.

Konwersja odbywa się w procedurze aukcji na Platformie GSA.

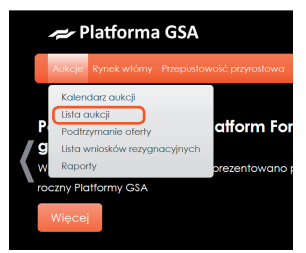

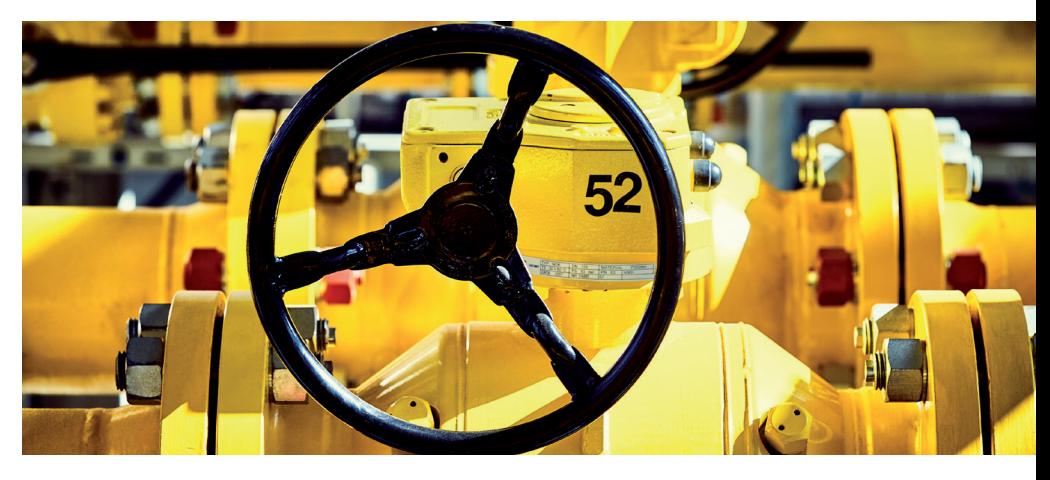

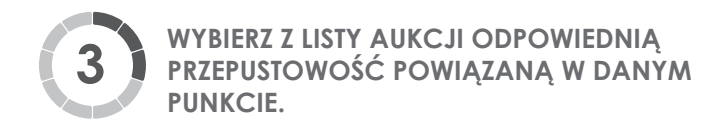

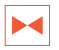

Kliknij odpowiednią ikonę w sekcji Akcje -> licytacja , aby wziąć udział w aukcji.

[Oznaczenie przepustowości](https://gsaplatform.eu/) powiązanej na Platformie GSA.

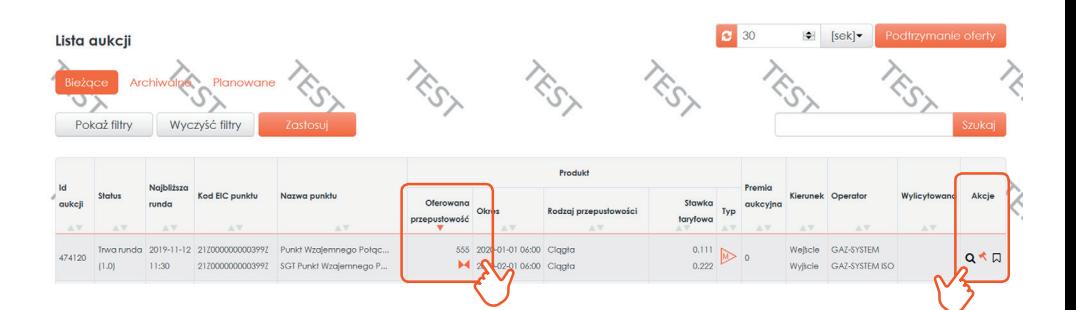

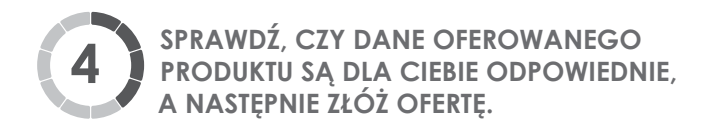

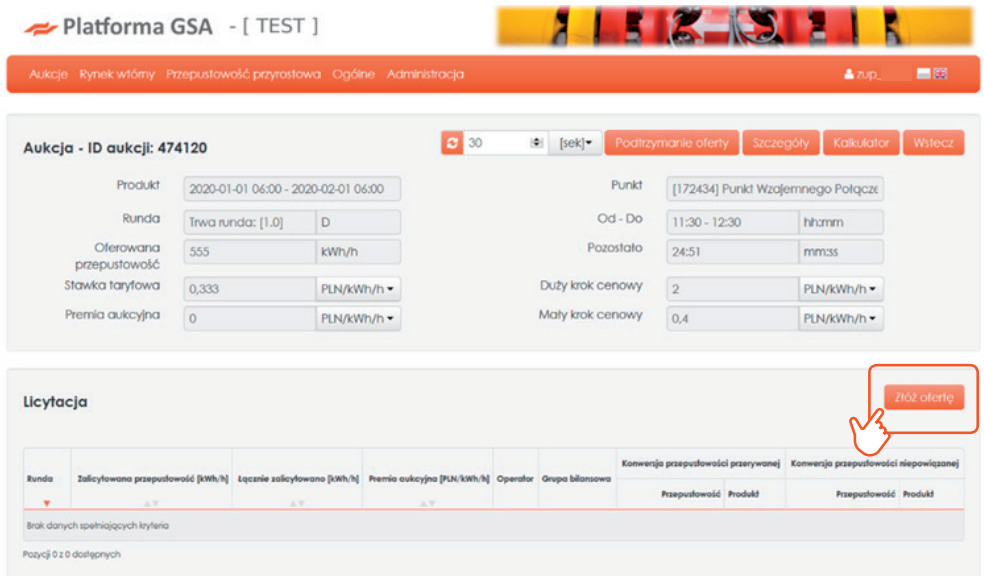

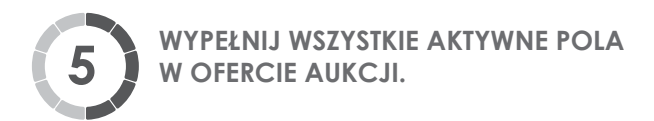

Po zaznaczeniu checkboxu konwersji – aktywują się również pola dotyczące przepustowości i terminu konwersji (pole grupy bilansowej należy uzupełnić, jeżeli ZUP do niej należy).

Konwersji może podlegać maksymalnie taka ilość przepustowości niepowiązanej, jaka jest oferowana podczas aukcji.

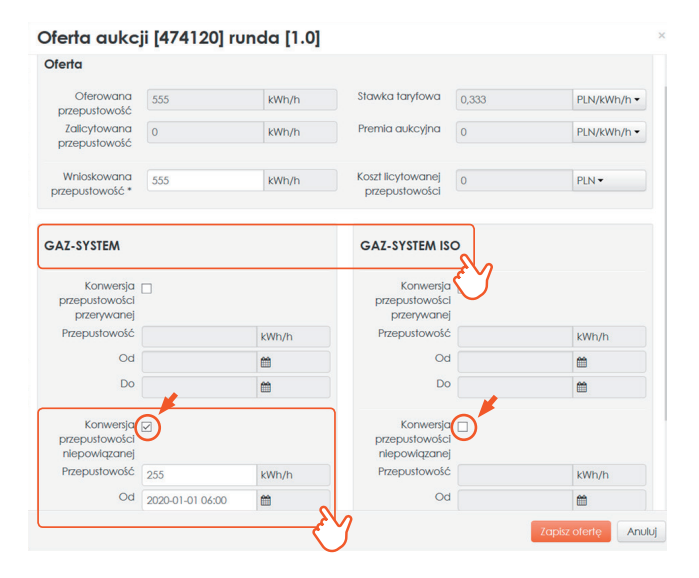

ZUP może dokonać konwersji maksymalnie do poziomu ilości przepustowości niepowiązanej w posiadanym przydziale.

**Checkbox konwersji należy zaznaczyć w okienku u Operatora, u którego ZUP posiada przydział przepustowości niepowiązanej.** 

**Operatorzy: GAZ-SYSTEM - KSP / GAZ-SYSTEM ISO – SGT.**

## **W WYNIKU AUKCJI ZOSTANIE DOKONANY AUTOMATYCZNIE PRZYDZIAŁ PRZEPUSTOWOŚCI W SWI 6**

W przypadku **PRODUKTÓW DOBOWYCH** kroki 7 i 8 nie występują.

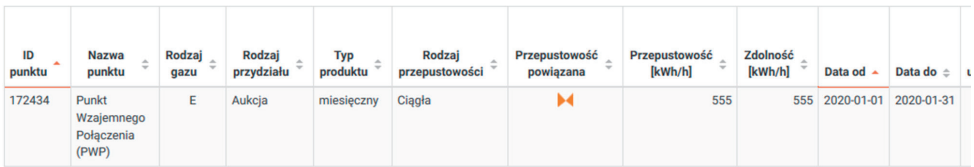

# **W PRZYPADKU PRODUKTÓW ROCZNEGO, KWARTALNEGO ORAZ MIESIĘCZNEGO, MUSISZ DODATKOWO ZŁOŻYĆ WNIOSEK O KONWERSJĘ POSIADANEJ PRZEPUSTOWOŚCI W SWI. 7**

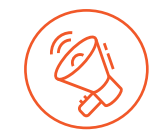

Wniosek zostanie automatycznie utworzony w SWI. Dostępny pod ścieżką: Kontrakty -> Przesył -> Lista wniosków o przydział.

Ikonka służąca do edycji wniosku.

Odszukaj wniosek typu: o konwersję przepustowości niepowiązanej.

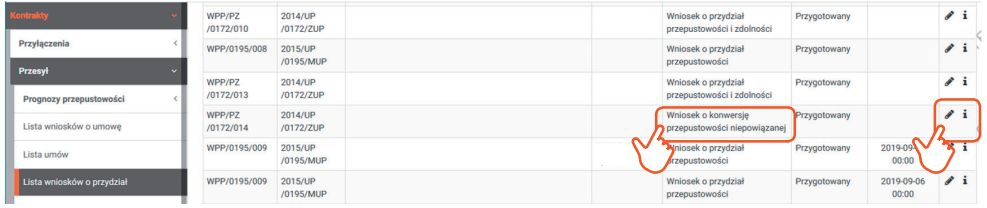

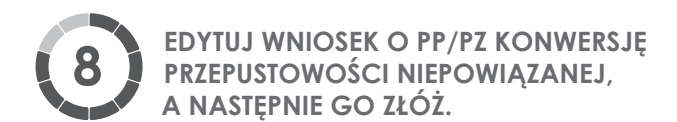

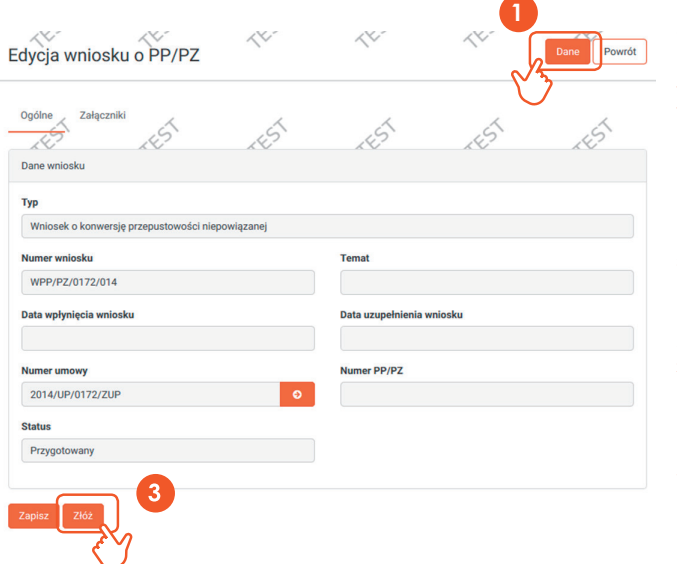

Należy przejść do Danych wniosku i w zakładce Bieżący wniosek sprawdzić poprawność konwersji (widok okienka po kliknięciu ikonki Dane na następnej stronie).

 $\mathbf{c}$ Po sprawdzeniu należy nacisnąć ikonkę <sup>Powrót</sup>

3 Po powrocie do widoku "Edycja wniosku o PP/PZ" należy złożyć wniosek poprzez kliknięcie ikonki

Następnie GAZ-SYSTEM przeprowadza analizę formalno- -prawną wniosku i przydziela przepustowość (konwertuje).

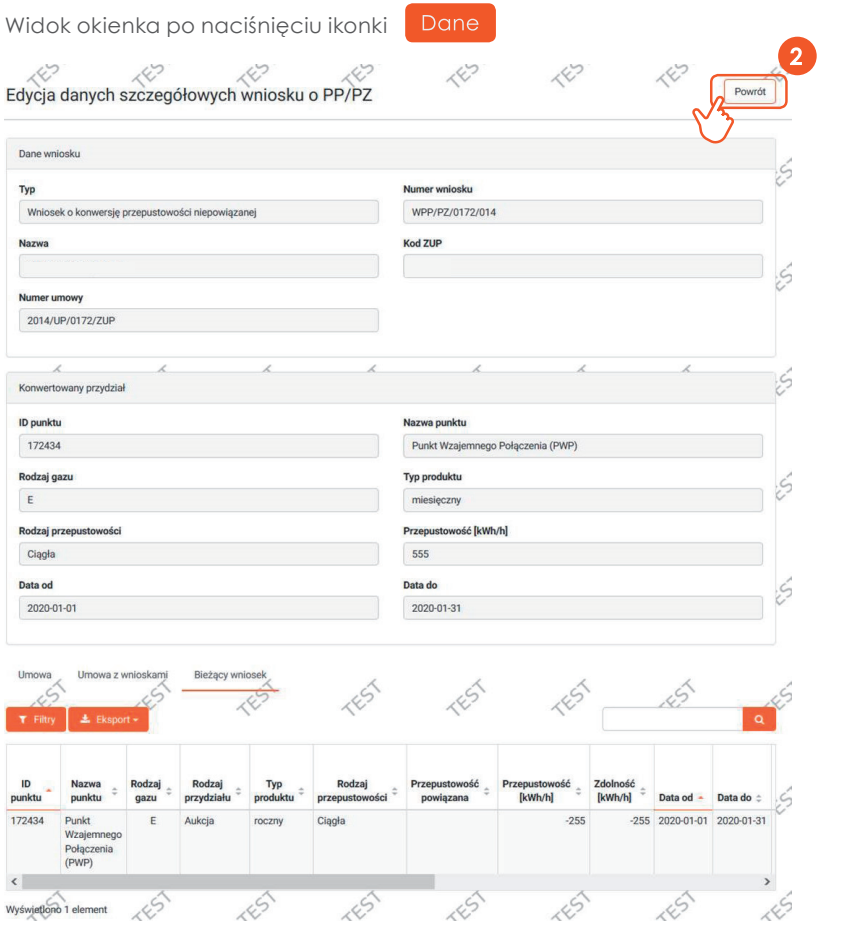

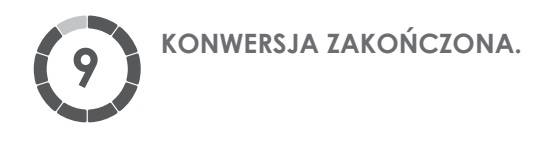

SWI podczas konwersji przepustowości niepowiązanej na powiązaną przekonwertuje dostępne produkty niepowiązane w kolejności: roczny, kwartalny, miesięczny.

Przydziały przepustowości po zakończeniu konwersji:

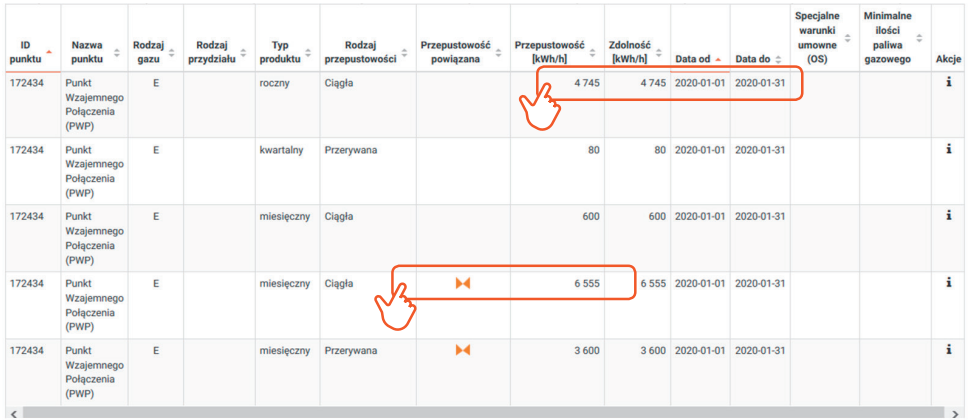

Przydział utworzył się również dla umowy na SGT:

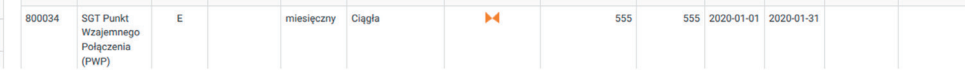

# **10**

**W CELU UPEWNIANIA SIĘ, CZY KONWERSJA ZOSTAŁA DOKONANA W SPOSÓB PRAWIDŁOWY, SPRAWDŹ NA LIŚCIE PRZYDZIAŁÓW W SWI, CZY W KOŃCÓWCE NUMERU PRZYDZIAŁU POJAWIAJĄ SIĘ LITERY "CN". JEŚLI TAK, TO PRZYDZIAŁ ZOSTAŁ DOKONANY PRAWIDŁOWO.** 

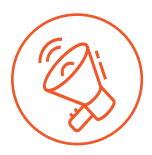

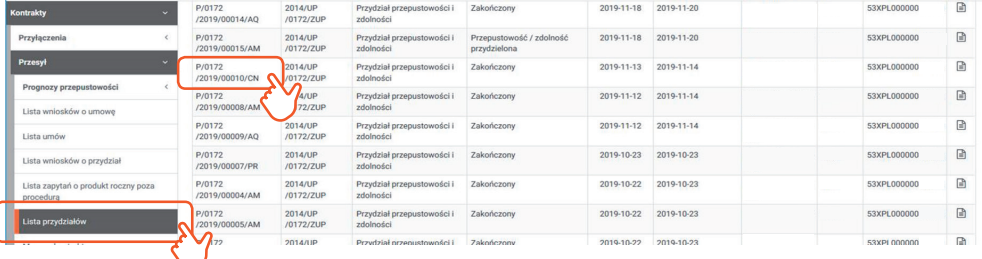

# **KONTAKT**

GAZ-SYSTEM S.A. Pion Rozwoju Rynku Gazu Dział Relacji z Klientami tel. +48 22 220 16 40, e-mail: klient@gaz-system.pl

Niniejsza publikacja ma charakter informacyjny, a GAZ-SYSTEM S.A. dokłada wszelkich starań, aby prezentowane w niei informacje były kompletne i aktualne. GAZ-SYSTEM S.A. w żadnym przypadku nie ponosi odpowiedzialności za aktualność, poprawność, kompletność i jakość prezentowanych informacji. Zleceniodawca Usługi Przesyłowej (ZUP) ponosi odpowiedzialność za wszelkie szkody majątkowe lub niemajatkowe wynikające z zastosowania lub niezastosowania jakichkolwiek przedstawionych informacji i nie będzie dochodził z tego tytułu żadnych roszczeń od GAZ-SYSTEM S.A. Niektóre fragmenty lub cała publikacja, w tym oferty i informacje mogą zostać poszerzone, zmienione lub częściowo, bądź w całości, usunięte przez GAZ-SYSTEM S.A. bez uprzedniego powiadomienia.